# The Simple Guide to **DROPSHIPPING**

with WAANDS™

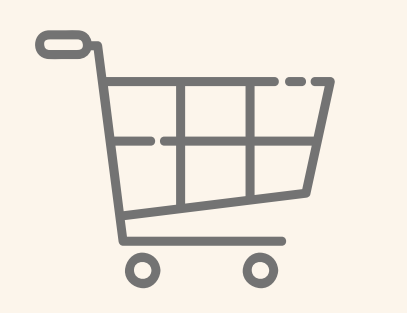

### **SETUP YOUR ONLINE SHOP**

After signing our contract, you are provided with our photos & product descriptions to create your own shop listings. You will also configure shipping prices to match ours.

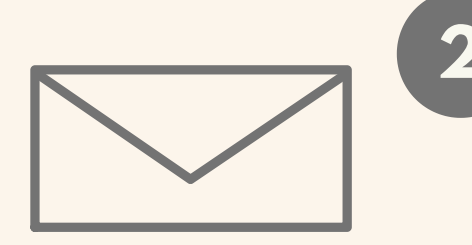

**1**

# **2 RECEIVE AN ORDER**

Your customers & clients submit orders through your site, and you receive the full payment for their order into your account.

# **3 HEAD TO OUR SHOP**

Add those same products to a cart in your account at **wholesale.waands.com**

**ENTER YOUR**

**CUSTOMER'S SHIPPING**

**ADDRESS & PHONE NO.**

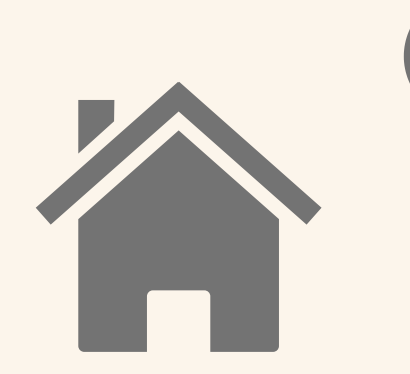

**4**

This tells us to ship the order directly to your customer.

#### **ENTER YOUR OWN BILLING DETAILS**

**5**

Including your email (NOT the customer's). You pay the **wholesale** cost for the order.

#### **PASS ON THE TRACKING NUMBER**

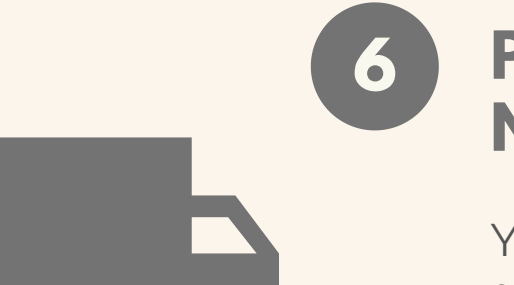

You'll receive an email confirmation for the order which includes the carrier & tracking number. Pass this on to your customer :)

#### © WAANDS 2020-2022

SUBMIT ALL QUESTIONS TO SUPPORT@WAANDS.COM AND WE WILL BE HAPPY TO SUPPORT YOU!

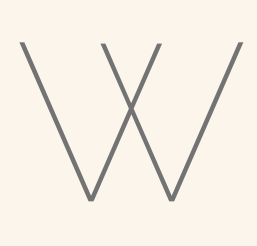